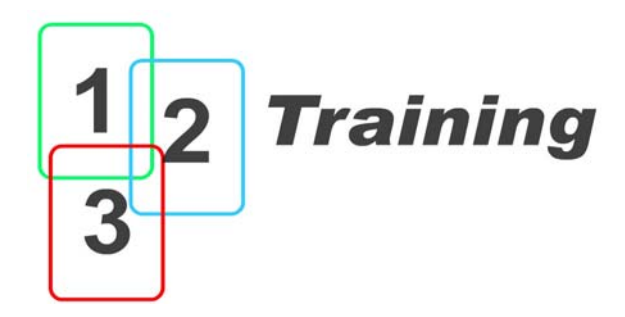

# *Course Information*

For further information visit www.123training.co.uk

# **Avid 129 Introduction to Avid Xpress Pro / DV Effects**

This one-day course introduces basic effects and is a prerequisite for the 329 Creating Graphics for Avid Xpress DV with Adobe Photoshop course. Students should have completed the **119 Avid Xpress DV / Xpress Pro Editing course** or have equivalent experience.

The course is 50% taught and 50% hands-on with no more than two students per editing system. Only Certified Avid Trainers are permitted to provide the course.

Students keep their own copy of the detailed training notes that form the structured content for the 129 course. The course for **Xpress DV 3.5** and **Xpress Pro** is basically the same, so if you are currently using version 3.5, version 3.0 or even version 2.0, you will still find this course very useful.

The course assumes that you are familiar with the Windows or Macintosh computer system software. Whichever operating system you use, you should be familiar with the user interface and be able to find your way around.

The **Avid 129 Introduction to Avid Xpress DV Effects** course is usually only provided to groups of no more than 6 students. This means that places are limited, so it is often worth booking well in advance.

Class sizes are small, so there is more time for the trainer to deal with queries from individual students without slowing the class down overly. The inclusion of practical hands-on exercises allows students to really develop confidence applying the techniques they are shown.

By the end of the **Avid 129 Introduction to Avid Xpress DV Effects** course, participants should feel confident to work with effects inside of Avid and really understand the principle topics such as key-framing, layering, nesting and effect templates.

**Like the Avid 119 course, the Avid 129 Effects course is modular and covers the following topics:** 

**123 Training Ltd - Registered Office - 8 Hall Bank, Buxton, Derbyshire, SK17 6EW**  Tel 0845 226 0182 - contact@123training.co.uk - www.123training.co.uk Company Director Maxim Hobbins - Reg. No. 05096471

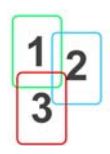

#### *Module 1: Introduction to Effects*

Different types of effect, how to apply and remove effects or multiple effects, accessing the effects editor, using realtime effects and rendering

#### *Module 2: Adjusting Effect Parameters and Keyframes*

Adjusting effects you have applied and working with key-frames. Understanding keyframes is absolutely necessary to get the most out of your effects. This module also covers the process of creating and applying effect templates you can store in a separate bin for use later.

### *Module 3: Colour Effects*

The Colour Effect is a simple tool for applying simple changes to the colours in your picture. The full blown colour-correction tool included with Xpress Pro or Xpress DV 3.5 is not meant to be covered as part of this course but, time permitting, it is usually touched upon.

### *Module 4: Motion Effects*

Xpress Pro has some powerful new features for adjusting the way 'speed up' and 'slow down' effects are applied on the timeline. This module explains the options for creating changes in speed both on the timeline and straight into a bin as a rendered effect.

### *Module 5: Vertical Effects*

Layering video layers allows you to cause different layers to interact, using effects such as picture in picture and Chromakey. This module explains the principles of how the layers work together and covers some of the issues connected with rendering your work when a sequence has many layers.

## *Module 6: Nesting Effects*

Nesting provides a very effective solution for keeping timelines with multiple layers of video tidy while keeping the flexibility of making future changes. This module shows how to nest multiple layers of video and effects and then how to access those layers separately again.

Every module has an exercise associated with it.

For more information about this and other courses, contact us or view our website at –

#### **www.123training.co.uk**

**123 Training Ltd - Registered Office - 8 Hall Bank, Buxton, Derbyshire, SK17 6EW**  Tel 0845 226 0182 - contact@123training.co.uk - www.123training.co.uk

Company Director Maxim Hobbins - Reg. No. 05096471

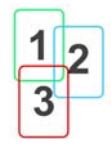

**123 Training Ltd - Registered Office - 8 Hall Bank, Buxton, Derbyshire, SK17 6EW** 

Tel 0845 226 0182 - contact@123training.co.uk - www.123training.co.uk Company Director Maxim Hobbins - Reg. No. 05096471

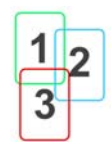